# Numerische Methoden zur Berechnung von Druckverteilungen und zur Identifikation von Luftlagem

### Günter Bärwolff

Im Beitrag wird ein mathematisches Modell zur Beschreibung (1er Druckverhältnisse in Spalmrämungen dargestellt (Rcynalilxgleichung) und über ein numerisches Lösungsverfahren informiert. Die Lösung zweier konkreterpraktischer Aufgabenstellungen (Flug eines Winchestergleiters und Teil eines Luftlagerelements) wird demonstriert.

## Numerical methodsfor computation ofpressurefields andfor identification ofair bearings

 $T$  paper shows mathematical model of the small slits flows  $\alpha$  and informs about a hanteneal solution algorithm for the Reynoldsvalue problem. The solution of the special practical problems (stater bearing of a nara aisk and a part of an air bearing) is demonstrated.

### 0. Vorbemerkungen

Bei der Entwicklung und Konstruktion von unterschiedlichen Luftlagertypen haben neben experimentellen Untersuchungsmethoden die theoretischen Untersuchungen auf der Basis mathematischer Modelle eine große Bedeutung. Insbesondere Parameterstudien mit dem Ziel der Bestimmung funktionaler Abhängigkeiten zwischen konstruktiven Größen und Leistungsparametern als Ergebnisse theoretischer mathematischer Modellierungen können als theoretischer Beitrag zur Bewertung und zum Entwurf und zur Anwendung eingebracht werden. Nachfolgend wird ein allgemeines mathematisches Modell zur Beschreibung spezieller dynamischer Luftlager und Teilen von statischen Luftlagerelementen diskutiert.

Für die bei der Modellierung entstehenden Differentialgleichungen zur Berechnung von Druckfeldern in Luftlagern wird ein numerisches Lösungsverfahren entwickelt.

Neben der Berechnung von Druckfeldern bzw. der Tragkraft einer vorgegebenen Spaltgeometrie (direkte Aufgabenstellung) werden auch inverse Aufgabenstellungen zur Identifikation von Luftlagerparametern, z. B. zur Realisierung einer vorgegebenen Tragkraft, behandelt.

Die in der Arbeit diskutierten Untersuchungen wurden im Rahmen eines angewandten Forschungsprojektes zur "Magneto-motorischen Speicherung" durchgeführt. Neben den hier dargestellten theoretischen Ergebnissen werden im Strömungstechnischen Labor des Zentrums für wissenschaftlichen Gerätebau auch experimentelle Arbeiten zu dem genannten Projekt durchgeführt. In diesem Zusammenhang sei auf die Arbeit von Eschenhagen, Graichen und Sammler [6] hingewiesen.

## 1. Mathematisches Modell

Ausgangspunkt für das mathematische Modell zur Beschreibung der Filmströmung in einem Luftlager sind die Bilanzen für Masse, Impuls und Energie des Strömungsmediums Luft im Lagerspalt. In [1] und [2] wird unter der Berücksichtigung vertretbarer Annahmen, wie z. B., daß die Spalthöhe sehr klein gegen die Spaltlänge und -breite ist, aus den grundlegenden Bilanzen für einen stationären Zustand die stationäre Reynoldsgleichung der Form (dimensionslos)

$$
G \operatorname{div}(\mathbf{P}^{1/n} \mathbf{H} \, \vec{\mathbf{u}}) = \operatorname{div}(\frac{\mathbf{H}^2}{M} \mathbf{P}^* \left( \mathbf{H} \mathbf{P} + 6 \, \mathbf{K} \mathbf{n}_a \right) \operatorname{grad} \left( \mathbf{P} \right) \text{ in } \Omega \quad (1)
$$

für ein ebenes Luftlager abgeleitet. Dabei ist

 $\rightarrow$ 

 $-\vec{u} = (u, v)$  der Vektor der mittleren Geschwindigkeit bezogen auf eine charakteristische Geschwindigkeit U (z. B. die Plattengeschwindigkeit in einem Winchesterlaufwerk)

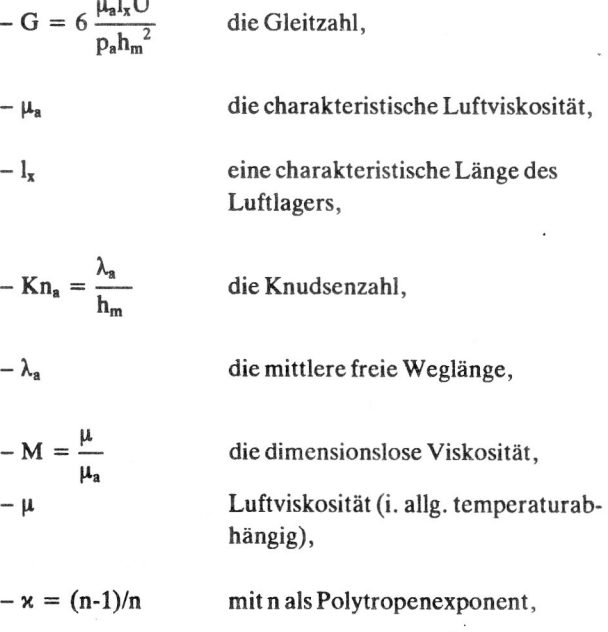

1

$$
- H = H(x,y) \qquad \text{die Spaltgeometrie (bezogen auf diecharakteristische Spalthöhe hm),
$$

und

$$
- P = P(x,y)
$$
 die Druckverteilung (bezogen auf  
den charakteristischen Druck p<sub>a</sub>,  
etwa der normale Luftdruck) im  
Lagerspalt.

Die Gleichung (1) gilt im Lagerspalt oder genauer gesagt in der Grundfläche  $\Omega$  des Lagerspaltes. Wenn man die Temperaturabhängigkeit vernachlässigen kann, haben n und M den Wert 1, und die Gleichung (1) vereinfacht sich zu

G div(PH  $\vec{u}$ ) = div(H<sup>2</sup>(HP + 6 Kn<sub>a</sub>)grad P)

Am Rand  $\partial\Omega$  des Lagerspaltes können für den Druck abhängig vom Luftlagertyp Randbedingungen der Form

$$
P = P_a \text{ auf } \partial \Omega \tag{2a}
$$

bzw.

$$
P = P_k
$$
 auf  $\partial \Omega_1$ ,  $P = P_k$  auf  $\partial \Omega_2$ ,  $\frac{\partial P}{\partial n} = 0$  auf  $\partial \Omega_3$ , (2b)

mit  $\partial\Omega_1$  U  $\partial\Omega_2$  U  $\partial\Omega_3 = \partial\Omega$ , vorgegeben werden (siehe auch Bild 2,  $P_k$  kann z. B. der Kammerdruck einer Beruhigungskammer eines Luftlagerelements sein).

Mit der Knudsen-Zahl in der Differentialgleichung (1) werden "slip"-Effekte berücksichtigt, so daß auch Strömungen in sehr schmalen Spalten, in denen die Haftbedingung nicht mehr gilt, beschrieben werden können.

Mit den differentiellen Randwertproblemen (1), (2a) bzw. (1), (2b) liegen bei Kenntnis der Spaltgeometrie H =  $H(x, y)$ Bestimmungsgleichungen für das Druckfeld im Lagerspalt vor. Auf der Grundlage der Kenntnis des Druckfeldes können die wichtigen integralen Größen eines Luftlagers, also die Strömungskraft oder Tragkraft w, durch die Beziehung

$$
w = \alpha \int (P - P_a) d\Omega \tag{3}
$$

sowie die Koordinaten  $x_w$  und  $y_w$  des Angriffspunktes der Strömungskraft mit den Formeln

$$
\mathbf{x_w} = \frac{1}{w} \int_{\Omega} \mathbf{x} (P - P_a) \, d\Omega \qquad \mathbf{y_w} = \frac{1}{w} \int y (P - P_a) \, d\Omega \tag{4}
$$

bestimmt werden.

Da sich das Druckfeld im allgemeinen nicht geschlossen analytisch bestimmen läßt, muß das Randwertproblem (1), (2a/b) numerisch gelöst werden.

## 2. Numerische Lösung der direkten Aufgabe zur Druckberechnung

Die Gleichung (l) ist eine nichtlineare Differentialgleichung zweiter Ordnung vom Konvektions-Diffusionstyp.

Zur Lösung des Randwertproblcms (1), (2a/b) wird ein diskretes Lösungsverfahren mit einer speziellen Finite-Element-Methode, der sogen. Integral-lnterpolationsmethode abgeleitet (vgl. auch [3]). Das Integrationsgebiet  $\Omega$ wird dutch ein Rechtecknetz diskretisiert. Die Gleichung (1) wird über  $\Omega$  integriert. Durch die Ausnutzung der Additivität des Integrals bez. des Integrationsgebietes und des Gaußschen Integralsatzes erhält man für jede Zelle  $\omega_{ii}$  mit dem Rand y die Beziehung

$$
\sqrt{\int (u, v) \cdot \underline{n} H P d\gamma + \sqrt{\int (\partial u)} P} \cdot \underline{n} d\gamma = 0,
$$
 (5)

wobei  $\lambda$  für den Ausdruck H<sup>2</sup>(HP + 6Kn<sub>a</sub>)/G steht. n bezeichnet den äußeren Normalenvektor.

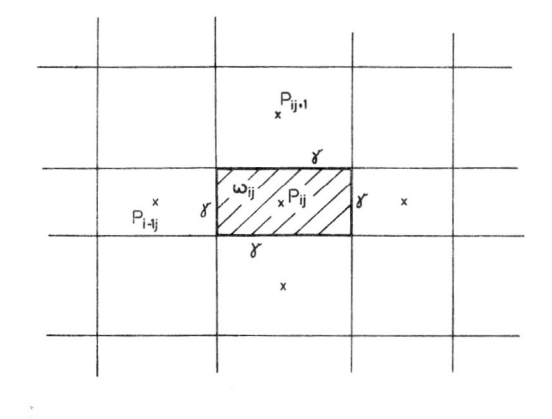

Bild Zellen und Stützwerte im Differenzennetz

Die Auswertung der Integralbeziehung (5) für jede Zelle liefert bei der Annahme, daß man im Längenmaßstab der Zellabmessungen die Lösung zwischen unmittelbar benachbarten Zellzentren näherungsweise stückweise linear beschreiben kann, für das zweite Integral den Differenzenausdruck

$$
D_1 = (\lambda_{i+1/2j}(P_{i+1j}-P_{ij})/\Delta x - \lambda_{i-1/2j}(P_{ij}-P_{i-1j})/\Delta x)\Delta y + (\lambda_{ij+1/2}(P_{ij+1}-P_{ij})/\Delta y - \lambda_{ij-1/2}(P_{ij}-P_{ij-1})/\Delta y)\Delta x
$$
 (6)

Für die konvektiven Glieder (erstes Integral aus (5)) wird aus Stabilitätsgründen P auf einem Randstück der Zelle abhängig vom Vorzeichen von u bzw. v auf- bzw. abwärts gewichtet durch die P-Werte in den Zentren der Nachbar-Zellen approximiert. Es ergibt sich die gewichtete upwind-Approximation der Form

$$
D_2 = (0,5(u - \tau | u|)(HP_{i+1j} - HP_{ij})/\Delta x
$$
  
+ 0,5(u + \tau | u|)(HP\_{ij} - HP\_{i+1j})/\Delta x  
+ 0,5(u - \tau | u|)(HP\_{ij+1} - HP\_{ij})/\Delta y  
+ 0,5(u + \tau | u|)(HP\_{ij} - HP\_{ij-1})/\Delta y/\Delta x \Delta y

Der Wichtungsfaktor  $\tau$  ist aus dem Intervall [0,1] in Abhängigkeit von der Gleitzahl möglichst klein zu wählen, da die gewählte Approximation der konvektiven Terme die Ordnung  $O(^{2-\tau})$  besitzt. Zur Ableitung der Differenzausdrücke D1 und D2 ist aus Darstellungsgründen o. B. d. A. von einem richtungsäquidistanten Differenzennetz und einer in den Zellen stückweise konstanten Geschwindigkeit (u, v) ausgegangen worden.

Im Ergebnis der dargestellten Integral—Interpolationsmethode erhält man durch die Addition von  $D_1$  und  $D_2$  und nach einigen einfachen Umformungen das Differenzengleichungssystem

$$
(u(HP)_{x}^{2} + v(HP)_{y}^{2})
$$
  
- ([0.5 $\tau | u | \Delta x + \lambda_{i+1/2j}]P_{x}^{2}$ )(8)  
- ([0.5 $\tau | v | \Delta y + \lambda_{ij+1/2}]P_{y}^{2}$ ) = 0,

mit i und j als Indizes von inneren Punkten aus  $\Omega$ . Die diskreten Randbedingungen

$$
P_{ij} = 1,\tag{9}
$$

schließen das Gleichungssystem (8) im Falle von Dirichlet-Randbedingungen (2a) ab, wobei i und j Indizes von Punkten aus  $\partial\Omega$  (Rand von  $\Omega$ ) sind.

Da  $\lambda$  von der gesuchten Lösung P abhängt, ist das algebraische Gleichungssystem (8), (9) nichtlinear. Für die Lösung von (8), (9) wird ein Gauss-Seidel-Iterationsverfahren verwendet.

Aus Gleichung (8) wird ersichtlich, daß die Verwendung der Approximation (7) mit einem von Null verschiedenem 1: einen künstlichen Konduktionsterm zur Folge hat. Insbesondere bei sehr großen Gleitzahlen läßt sich das Gleichungssystem  $(8)$ ,  $(9)$  nur stabil mit einem  $\tau$  nahe 1 lösen, so daß man in diesem Fall aus Gründen der entstehenden Diskretisierungsfehler dafür sorgen muß, daß die Glieder

$$
0.5\tau |u| \Delta x P_{x\bar{x}}, \ 0.5\tau |v| \Delta y P_{y\bar{y}} \qquad (10)
$$

klein werden. In Bereichen des Integrationsgebietes, wo die Differenzenquotienten  $P_{xx}$ ,  $P_{yy}$  sehr klein sind, wirkt sich der mit der upwind-Approximation verbundenen, Diskretisierungsfehler nicht aus, anderenfalls aber ist  $\Delta x$  bzw. Ay sehr fein zu wählen, um den Fehler auszugleichen. Daraus ergibt sich die Notwendigkeit, mit nichtäquidistanten Differenzennetzen zu arbeiten.

Bei einem heuristischen Netzgenerierungsverfahren wurde als Kriterium für die Gitterwahl gefordert, daß die Ausdrücke (10) gleichmäßig klein im gesamten lntegrationsge biet werden.

Eine Validierung des numerischen Lösungsverfahrens wurde in der Weise durchgeführt, daß konkrete gut ausgemessene Gleiterflüge nachgerechnet wurden. Dabei wur den experimentelle Ergebnisse aus [7] herangezogen.

Darüber hinaus wurden Vergleiche mit Meß- und Rechenergebnissen aus der Literatur (u. a. [8]) erfolgreich durch geführt. Um eine ausreichende Übereinstimmung (d. h. mit Abweichungen von den experimentellen Resultaten, die unter der jeweiligen Meßgenauigkeit liegen) der Ergebnisse zu erzielen, waren abhängig von den Flughöhen bzw. Gleitzahlen nichtäquidistante Differenzennetze von250 bis 1000 Gitterpunkte für eine Gleitkufe erforderlich (bei den konkreten praktischen Aufgabenstellungen ergaben sich Gleitzahlen von ca.  $10^2$  bis ca.  $10^5$ ).

Die Berechnung von w,  $x_w$  und  $y_w$  (Formeln (3), (4)) wurde unter der Annahme, daß die numerische Lösung von (8), (9) stückweise linear zwischen den Stützwerten  $P_{ii}$  ist, analytisch durchgeführt.

Eine besonders breite Anwendung fand das mathematische Modell (1), (2a) bei der Untersuchung der Filmströmung zwischen einem stationär fliegenden Magnetkopfgleiter

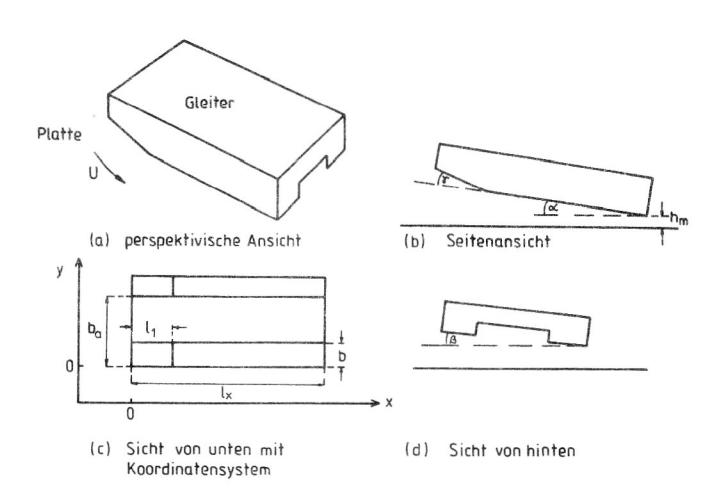

## **Bild 2**

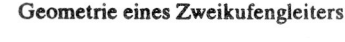

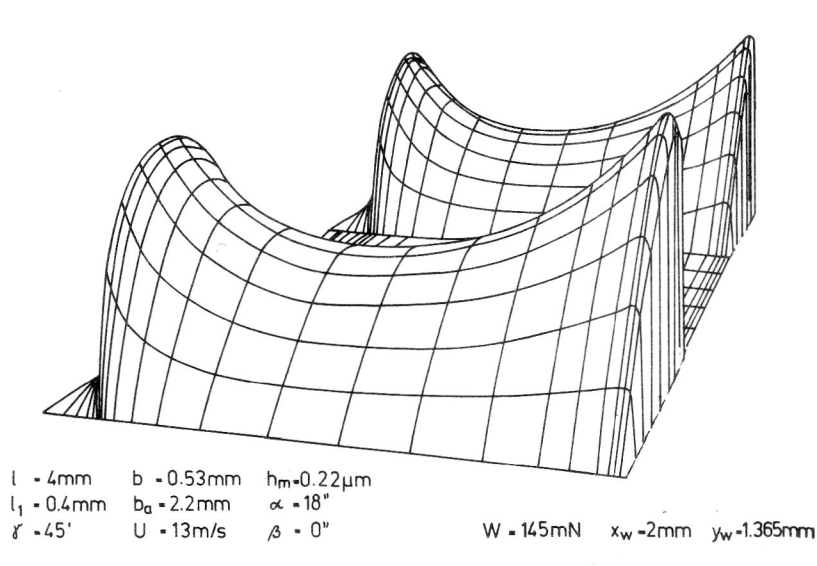

**Bild 3** Druckgebirge unter einem Zweikufengleiter

und einer Festplatte. Das Bild 2 zeigt die Prinzipskizze eines weit verbreiteten Zweikufengleiters.

Durch die Drehung der Platte entsteht zwischen Festplatte und den Gleitkufen eine Filmströmung, die durch das mathematische Modell (1), (2a) beschrieben werden kann. Im Bild 3 ist eine typische Druckverteilung unter einem Zweikufengleiter bei den Parametern (die Bedeutung der Parameter ist dem Bild 1 zu entnehmen)

 $h_m = 0.22 \mu m$ ,  $\alpha = 20$ ",  $\beta = 0$ ",  $\gamma = 45'$ ,  $l_x = 4.0 \text{ mm}$ ,

 $b = 0.53$  mm,  $l_1 = 0.4$  mm,  $b_a = 2.2$  mm,  $U = 13$  m/s,

$$
u=1, v=0
$$

als perspektivische Gebirgsdarstellung festgehalten. Die integrale Strömungskraft W hat eine Größe von 145 mN und wirkt im Punkt  $(X_w, Y_w) = (2.0 \text{ mm}, 1.365 \text{ mm}).$ 

Das mathematische Modell (1), (2b) beschreibt die Verhältnisse in einem Lagerspalt als einem Teil eines Luftlagerelements (siehe Bild 4).

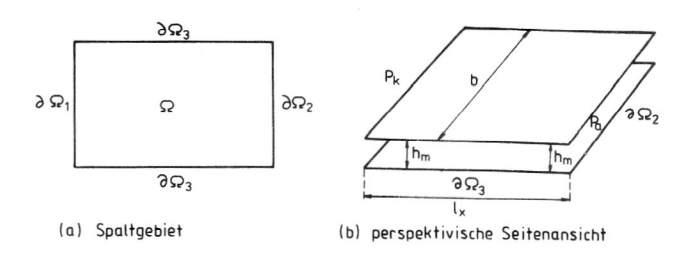

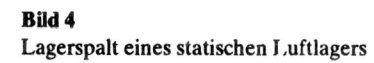

Da sich die den Lagerspalt bildenden Flächen nicht bewegen, also keine Relativgeschwindigkeit U vorhanden ist, hat die Gleitzahl als "dimensionslose Geschwindigkeit" den Wert 0. Weiterhin kann man die Parallelität der Flächen annehmen, so daß  $H =$  const. gilt. Damit vereinfacht sich die Gleichung (1) zu

 $div((HP + 6 Kn_a)grad P) = 0.$ 

Die Parameter h<sub>m</sub> (H(x,y) = 1 in  $\Omega$ ), b, 1<sub>x</sub>, P<sub>a</sub> sowie ein Kammerdruck P<sub>k</sub> seien gegeben (aus den genannten Parametern kann man die erforderliche durchzusetzende Luftmenge D<sub>1</sub> bestimmen). Durch die Vorgabe dieser Parameter kann man mit dem mathematischen Modell (1), (2b) Druckberechnungen durchführen und damit auch Tragkräfte bestimmen.

Im Vergleich mit Resultaten aus [4], die auf der Grundlage eines eindimensionalen Modells gewonnen wurden, ergaben sich bei den Berechnungen mit dem Modell (1), (2b) geringere Druckkräfte. Z. B. ergab sich bei den Parametern

 $h_m = 1.653E - 03$  m,  $b = 0.044$  m,  $l_x = 0.1$  m,  $p_a = 1.013E + 05$  Pa,  $p_k = 1.23308E + 05$  Pa  $(D_1 = 15.932 \text{ m}^3/\text{h}$  (unter Normbedingungen)) mit dem Modell  $(1)$ ,  $(2b)$  die Kraft W = 48.44 N, während bei den gleichen Parametern in [4] die Kraft  $W = 50 N$  angegeben wird. Bei den Parametern

 $h_m = 1.284E - 03$  m,  $b = 0.044$  m,  $l_x = 0.1$  m,  $p_a = 1.013E + 05$  Pa,  $p_k = 1.4425E + 05$  Pa  $(D_1 = 15.932 \text{ m}^3/\text{h}$  (unter Normbedingungen))

ergibt das Modell (1), (2b) die Kraft  $W = 94.55$  N, und in [4] wird  $W = 100$ . N als Ergebnis eines eindimensionalen Modells angegeben. Weitere Rechnungen zeigten, daß die in [4] angegebenen Resultate für die Kraft bei gleichen Parametern in jedem Fall größer als die Resultate, die mit dem Modell (1), (2b) erhalten wurden, waren.

## 3. Lösung der indirekten Aufgabe zur Parameteridentifikation bei dynamischen **Luftlagern**

Bei einer Vielzahl praktischer Aufgabenstellungen sind die Ursachen für eine gewünschte Wirkung nicht a priori bekannt. Es muß von einer bestimmten Wirkung auf deren Ursache geschlossen werden, d. h., es müssen im Rahmen einer indirekten Aufgabe Ursachenparameter identifiziert werden, die eine ganz bestimmte Wirkung zur Folge haben. Bei dieser Aufgabe hat das mathematische Modell, z. B. das Randwertproblem (1), (2a), den Charakter der Nebenbedingung einer Optimierungsaufgabe.

Von großem Interesse bei der Untersuchung von Magnetkopfgleitem ist die Bestimmung der stationären Flugposition des Gleiters (bzw. Spaltgeomctrie des dynamischen Luftlagers) in Abhängigkeit von einer vorgegebenen Auflagekraft f, die im vorgegebenen Punkt  $(x_f, y_f)$  angreift.

Die Spaltgeometrie H ist vollständig durch die Parameter  $h_m$ ,  $\alpha$  und  $\beta$  (vgl. Bild 2) festgelegt.

Die inverse Aufgabe besteht in der Lösung des nichtlinearen Gleichungssystems

$$
x_w(h_m, \alpha, \beta) = x_f
$$
  
\n
$$
y_w(h_m, \alpha, \beta) = y_f
$$
  
\n
$$
w(h_m \alpha, \beta) = f
$$
 (11)

Die funktionale Abhängigkeit der Größen  $x_{w}$ ,  $y_{w}$  und w von  $h_m$ ,  $\alpha$  und  $\beta$  bzw. H ist nicht explizit gegeben, sondern ist durch das Randwertproblem (1), (23) festgelegt, indem für eine vorgegebene Spaltgeometrie H aus  $(1)$ ,  $(2a)$  ein Druckfeld P und damit über die Beziehungen (3) und (4) die integralen Größen xw, yw und w berechnet werden können.

Die Lösung des Gleichungssystems (11) wird mit einem Newton-Verfahren bestimmt. Zur Bestimmung einer geeigneten Anfangsiteration für das Newton-Verfahren (sofern man nicht auf ingenieurtechnische Erfahrungswerte zurückgreifen kann) werden auf der Grundlage von mehreren Lösungen des Randwertproblems (1), (2a) für unterschiedliche Parametervorgaben für  $h_m$ ,  $\alpha$  und  $\beta$  Ausgleichsbeziehungen der Form

$$
h_m = a_1(x_w, y_w, w)
$$

$$
\alpha = a_2(x_w, y_w, w)
$$

$$
\beta = a_3(x_w, y_w, w)
$$

ermittelt, die zur Berechnung einer Anfangsiteration dienen (darüber hinaus sind die Beziehungen (12) auch von Interesse, da sie die funktionalen Zusammenhänge zwischen  $x_w$ ,  $y_w$  und w auf der einen Seite sowie  $h_m$ ,  $\alpha$  und  $\beta$  auf der anderen Seite herstellen). Bei der Lösung konkreter Anwendungsaufgaben zeigte sich, daß bei der Vorgabe einer "sinnvollen" Startiteration zwei Newton-Schritte zu einer sehr genauen Lösung der inversen Aufgabe (relative Genauigkeit im Promille-Bereich) führten. Die Durchführung eines Newton-Schrittes erfordert die fünfmalige Lösung des Randwertproblems (1), (2a), nämlich viermal zur Berechnung der Jacobi-Matrix und einmal zum Genauigkeitstest.

Die Genauigkeit der Lösung wird durch das Funktional der Form

$$
F(h_m, \alpha, \beta) = \frac{1}{3} [c_x(x_w - x_f)^2 + c_y(y_w - y_f)^2 + c_k(w - f)^2]
$$
 (13)

bestimmt. Für die Normierungsparameter  $c_x$ ,  $c_y$  und  $c_k$  wurden die Werte  $c_x = 1/x_f^2$ ,  $c_y = 1/y_f^2$  und  $c_k = 1/f^2$  verwendet. An dieser Stelle ist zu bemerken, daß die inverse Aufgabe der Bestimmung von  $h_m$ ,  $\alpha$  und  $\beta$  auch in Form eines Minimumproblems für das Funktional F über einem zulässigen Parameterbereich für  $h_m$ ,  $\alpha$  und  $\beta$  betrachtet werden kann. Da die Zahl der Zielgrößen (x<sub>f</sub>, y<sub>f</sub> und f) mit der Zahl der Parameter ( $h_m$ ,  $\alpha$  und  $\beta$ ) übereinstimmt, ist die Lösung des nichtlinearen Gleichungssystems (11) identisch mit der Minimierung des Funktionals F mit dem Minimum  $F = 0$ .

Das Bild 5 zeigt einen Vergleich zwischen einigen gemessenen Gleiterflughöhen (Gleiterhinterkante) nach [7] und Flughöhen, die mit dem eben beschriebenen Verfahren identifiziert wurden.

Weitere inverse Aufgabenstellungen zur theoretischen Luftlageruntersuchung sind z. B. in dem Forschungsbericht [5] formuliert und diskutiert worden.

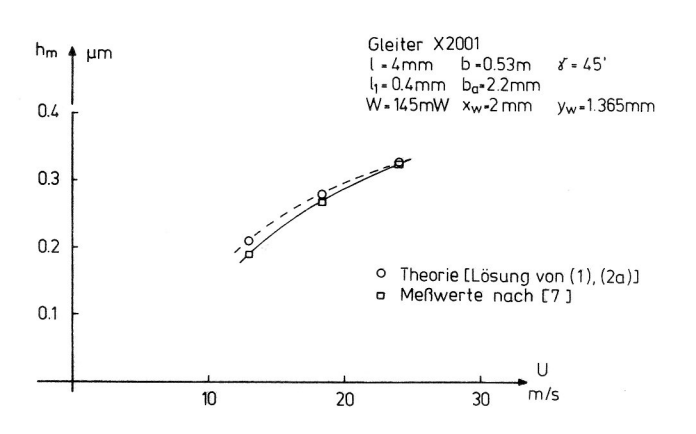

**Bild 5** Vergleich experimentell und theoretisch ermittelter Flughöhen

### 4. Zusammenfassung und Ausblick

Mit den diskutierten mathematischen Modellen zur Beschreibung von Spaltströmungen und den realisierten numerischen Lösungsalgorithmen für die direkte und inverse Aufgabenstellung als portable FORTRAN 77-Programmsysteme wurden praktikable Instrumente zur Bewertung, Entwicklung und Konstruktion von Magnetkopfgleitern und Luftlagerelementen geschaffen.

Neben den oben diskutierten Beispielen sind in den Modellen auch kompliziertere Spaltgeometrien berücksichtigt worden. Z. B. sind außer den heute in fast allen Winchester-Laufwerken für Personal-Computer anzutreffenden Zweikufen-Standardgleitern auch Zeroload-Gleiter bzw. deren Flug beschreibbar. Bei den Zeroload-Gleitern werden durch gezielte Aussparungen in den Gleitflächen von einigen um (ca. 5—8 um) lokale Unterdruckgebiete erzeugt, die die integrale Strömungskraft herabsenken und damit kleinere Flughöhen und folglich eine größere Speicherkapazität ermöglichen.

Die Hauptanwendungsbereiche der diskutierten Modelle liegen u. a. in der Berechnung konkreter vorgegebener Luftlager, d. h. bei Vorgabe der Spaltgeometrie sind Druckverteilung, Tragkraft usw. berechenbar oder bei Vorgabe einer Belastung (Auflagekraft) ist die Spaltgeometrie identifizierbar. Andererseits sind die Modelle auch geeignet, um gezielte Konstruktionshinweise für Bauteile von speziellen Luftlagern (z. B. neue Magnetkopfgleitertypen) zu liefern.

Die Grenzen der kontinuumsmechanischen Beschreibung von Filmströmungen unter Magnetkopfgleitern liegen bei Knudsen-Zahlen zwischen 0.5 und 1, so daß mit den dargestellten Modellen Flughöhen von 0.1 um noch erfaßt werden können. Bei Flughöhen unter 0.1 um sind in jedem Fall molekülkinetische Modellüberlegungen erforderlich. Die Beherrschung der "kleinen" Flughöhen zwischen 0.05 µm und 0.1 um ermöglicht Speicherdichten in der magnetomotorischen Speicherung, die die Werte von optischen Speichern erreichen und darüber liegen, und ist deshalb erstrebenswert.

### LITERATUR

- [1] Gross, W.: Gas Film Lubrication. John Wiley, New York 1962.
- [2] Seifert, G., G. Bärwolff, L. Jehring und K. Graichen: Grundlagen der Magnetkopfgleiterdynamik. ZWG-Forschungsbericht, Berlin 1986.
- [3] Bärwolff, G.: Numerische Berechnung von Transportprozessen fluider Medien. ZWG—Report, Berlin 1988.
- [4] Seifert, G.: Strömungsmechanische Grundlagen zur Luftlagertechnik. ZWG-Studie, Berlin 1989.
- [5] Bärwolff, G.: Bericht zum Magnetkopfgleiterentwurfsplatz. ZWG-Forschungsbericht, Berlin 1989.
- [6] Eschenhagen, R., K. Graichen und B. Sammler: Meßsystem für dynamische Längen- und Winkelmessungen. erscheint in: Feingerätetechnik (Verlag Technik Berlin).
- [7] Mitteilung von ROBOTRON-Elektronik Dresden (Werner), Dresden 1986.
- [8] Mitsuya, Y.: Thin film hydrodynamic lubrication of flying heads in magnetic disc storages. Tribology international, De cember 1987.

#### Anschrift des Verfassers: Rudower Chaussee 6

Dr. sc. nat. Günter Bärwolff Berlin 1199

Strömungstechnisches Labor im Zentrum für wissenschaftlichen Gerätebau